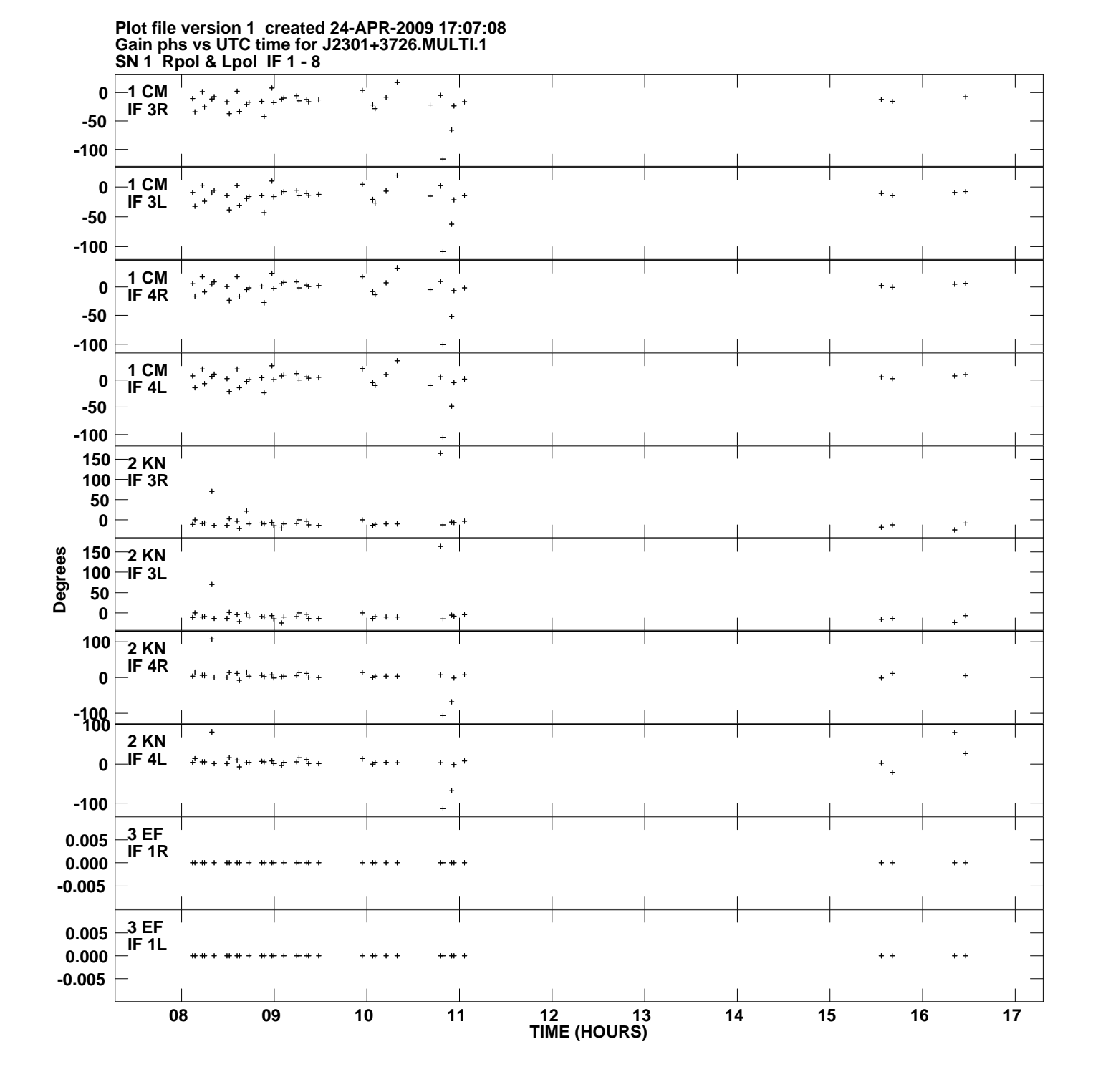

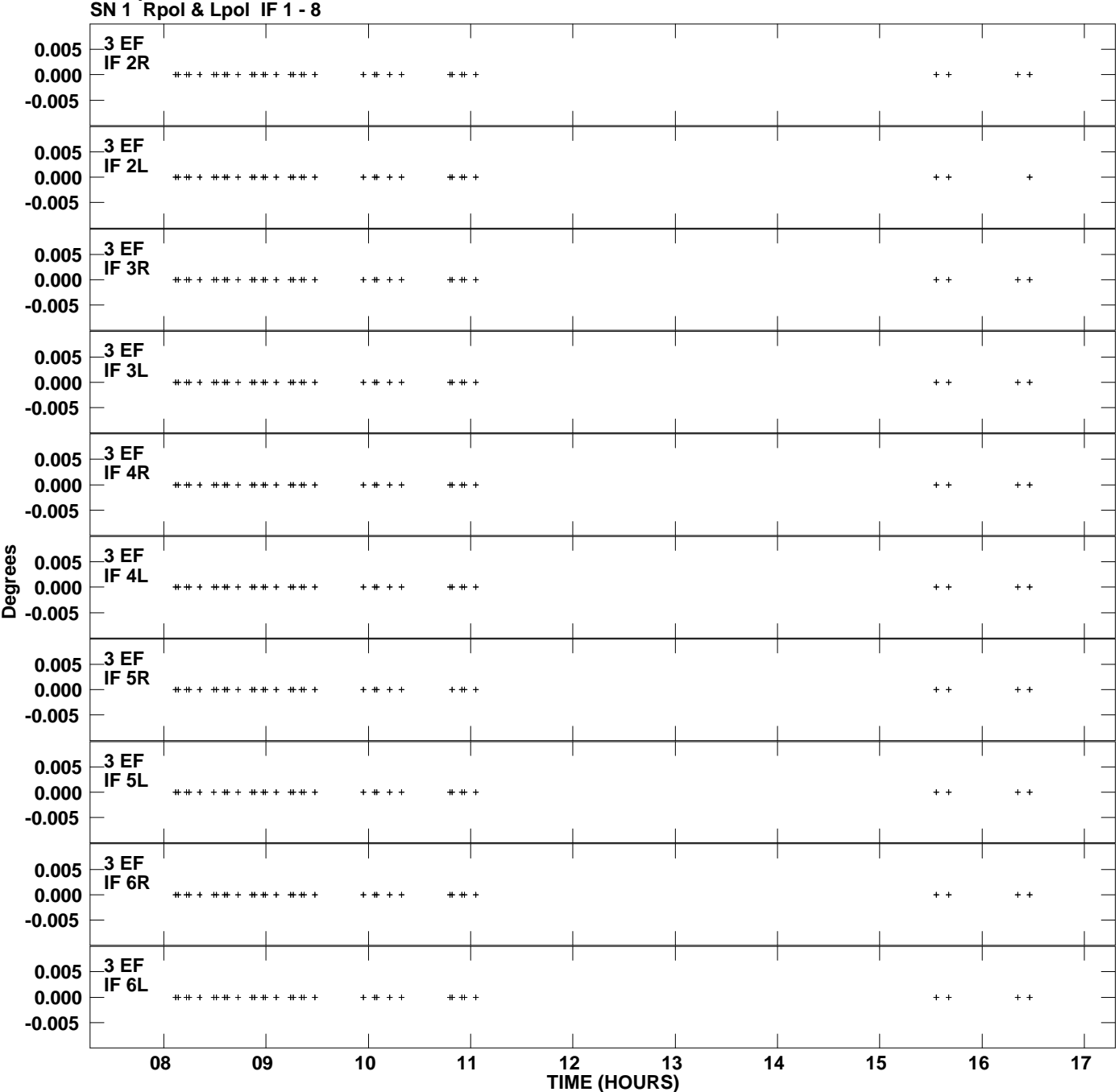

**Gain phs vs UTC time for J2301+3726.MULTI.1 Plot file version 2 created 24-APR-2009 17:07:08**

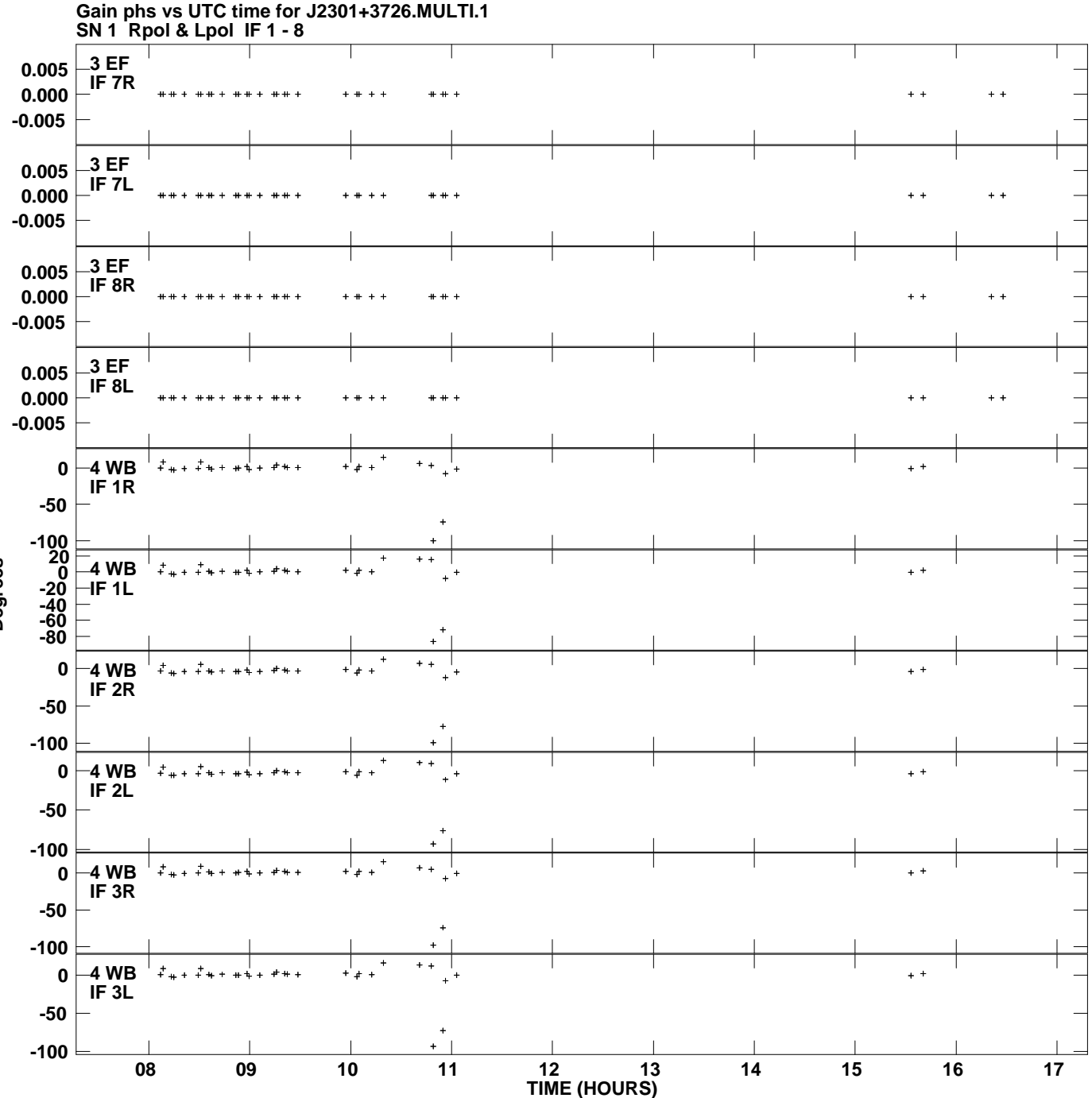

**Plot file version 3 created 24-APR-2009 17:07:08**

**Degrees**

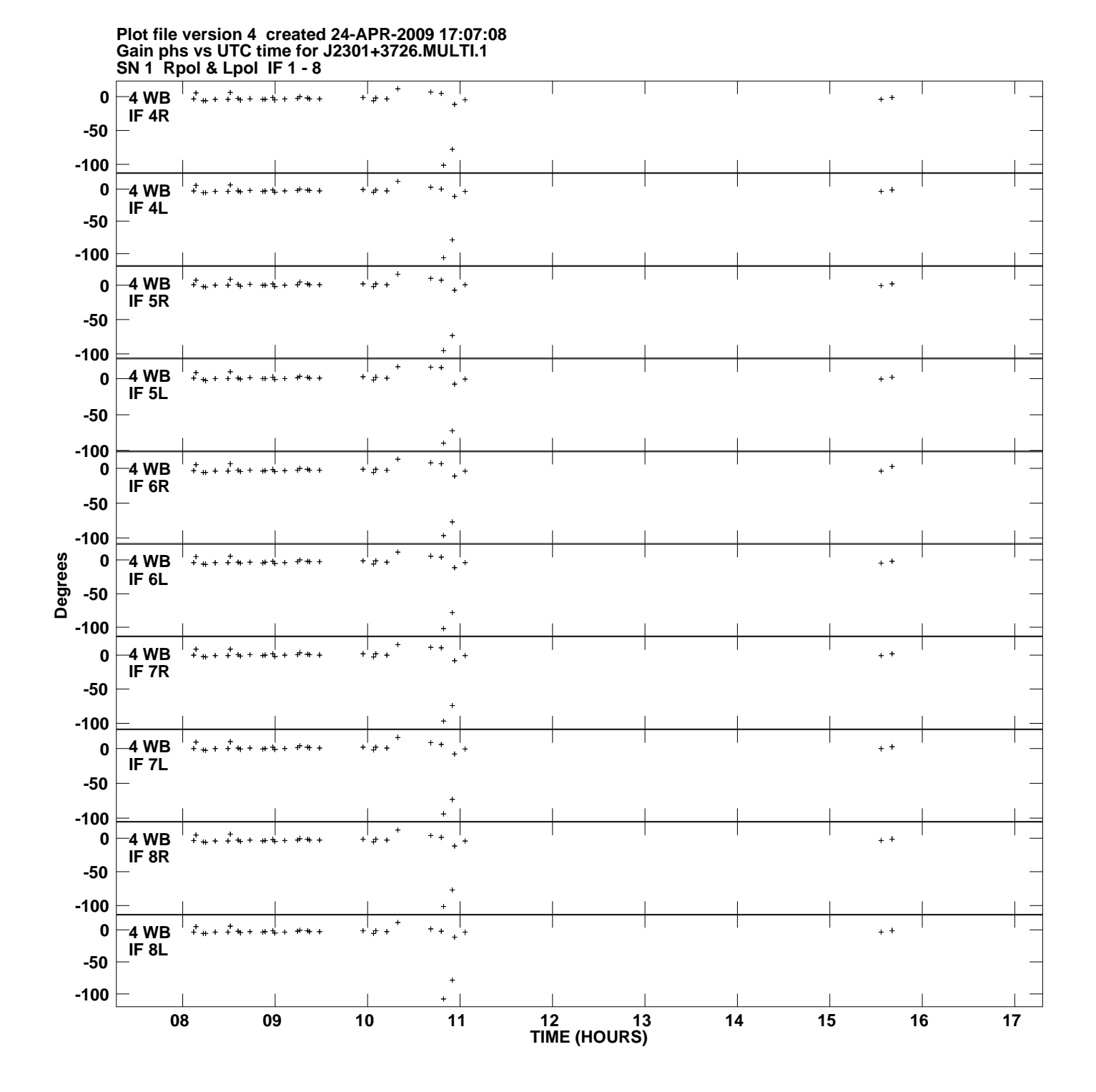

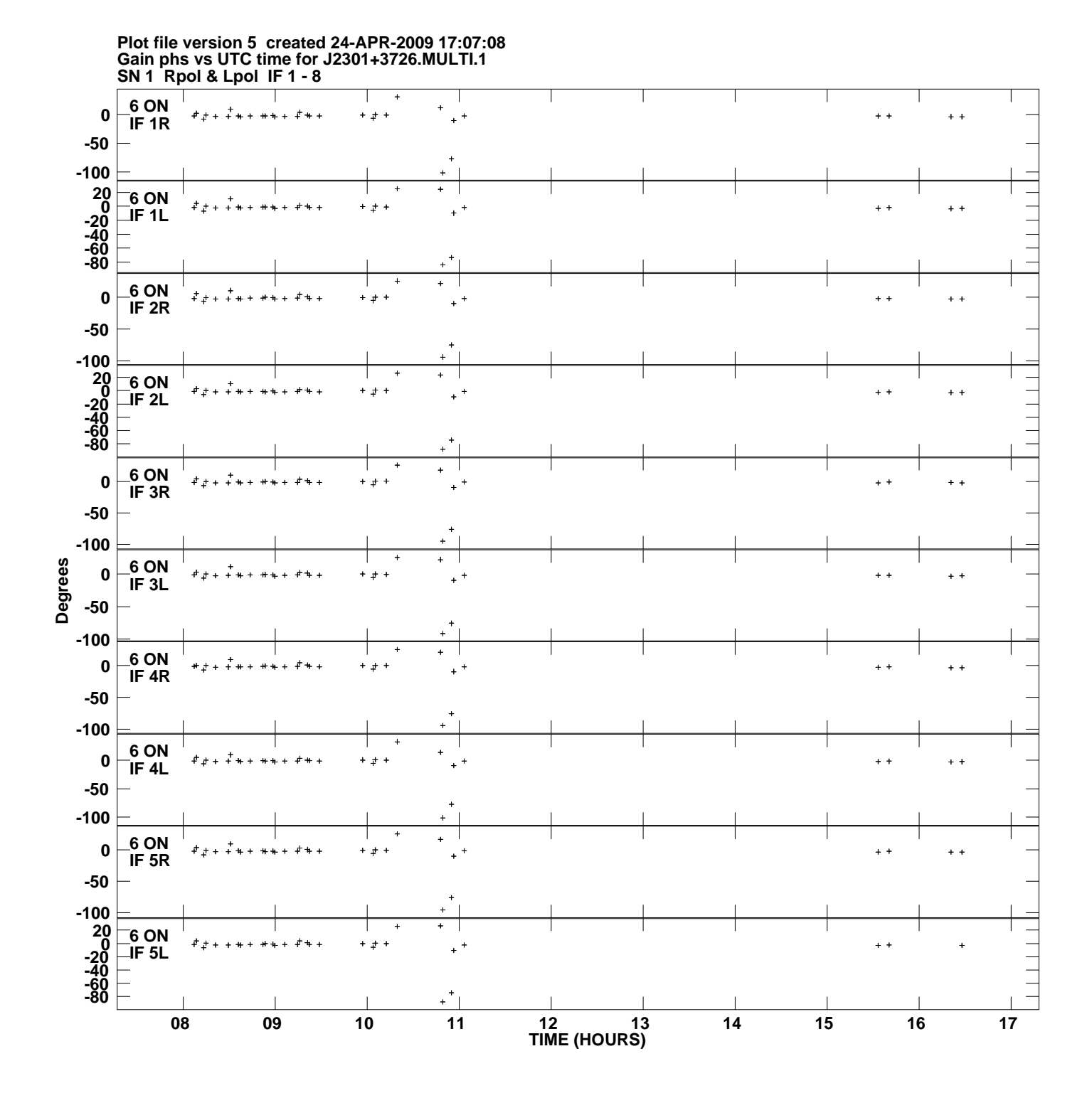

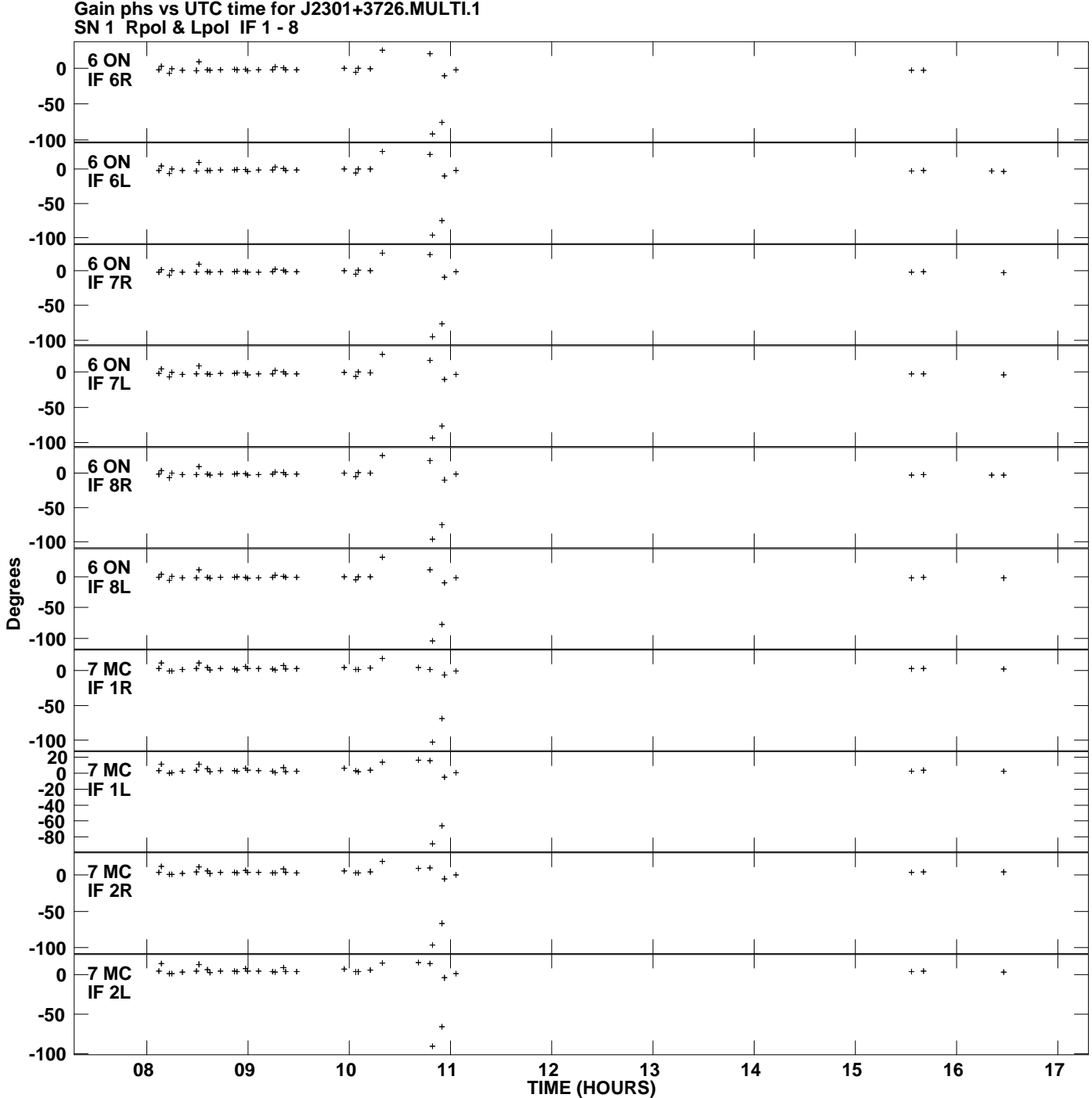

**Plot file version 6 created 24-APR-2009 17:07:08**

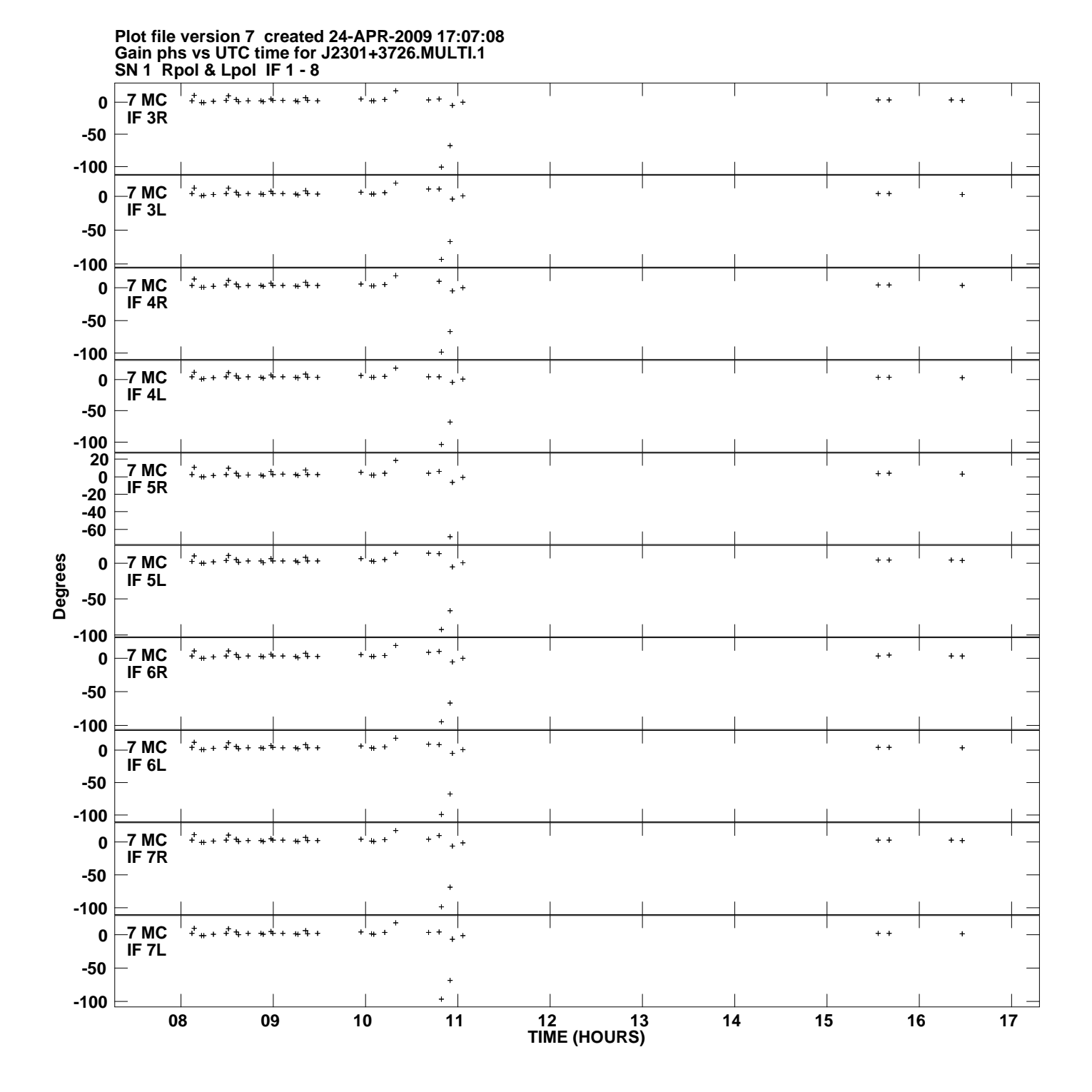

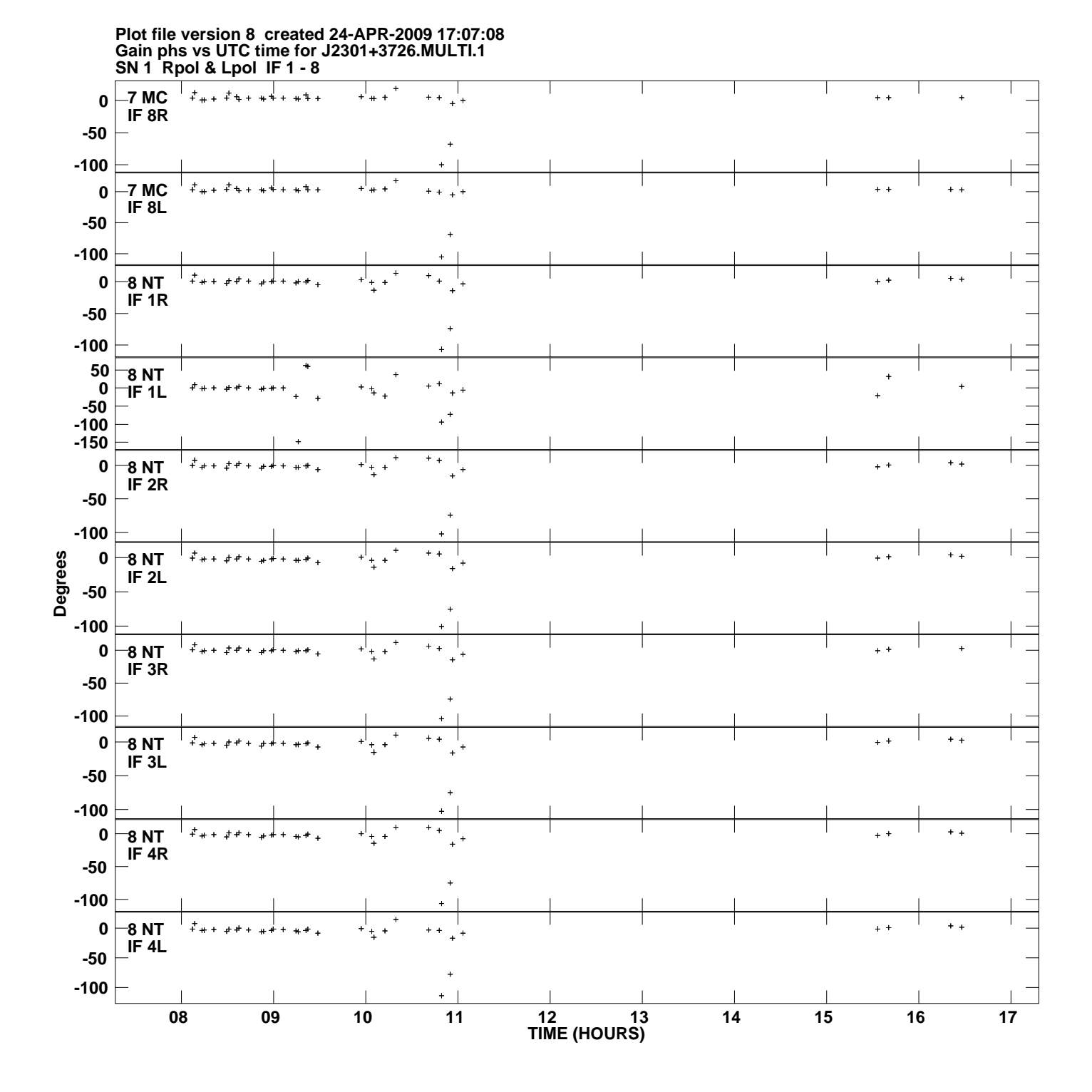

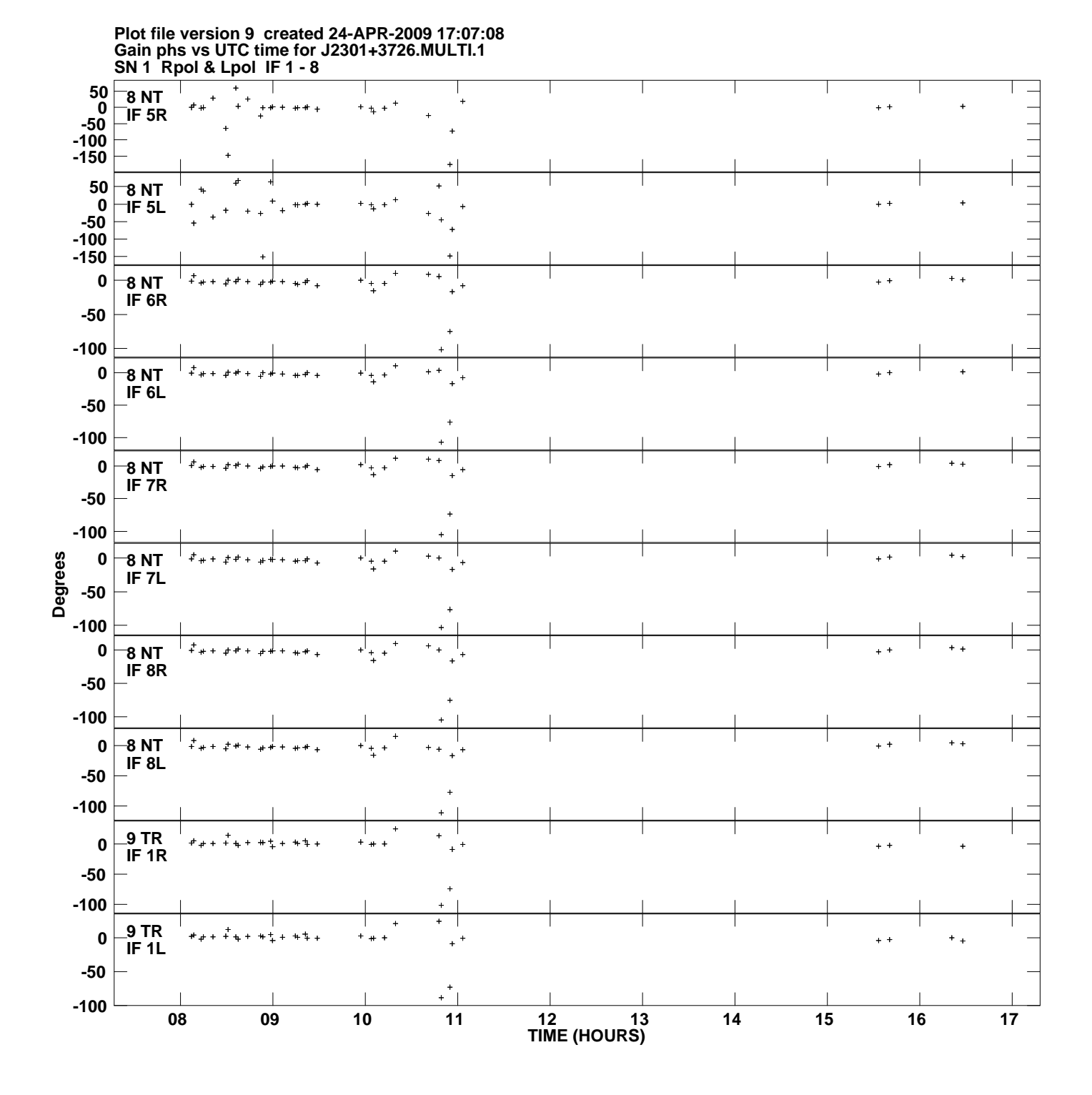

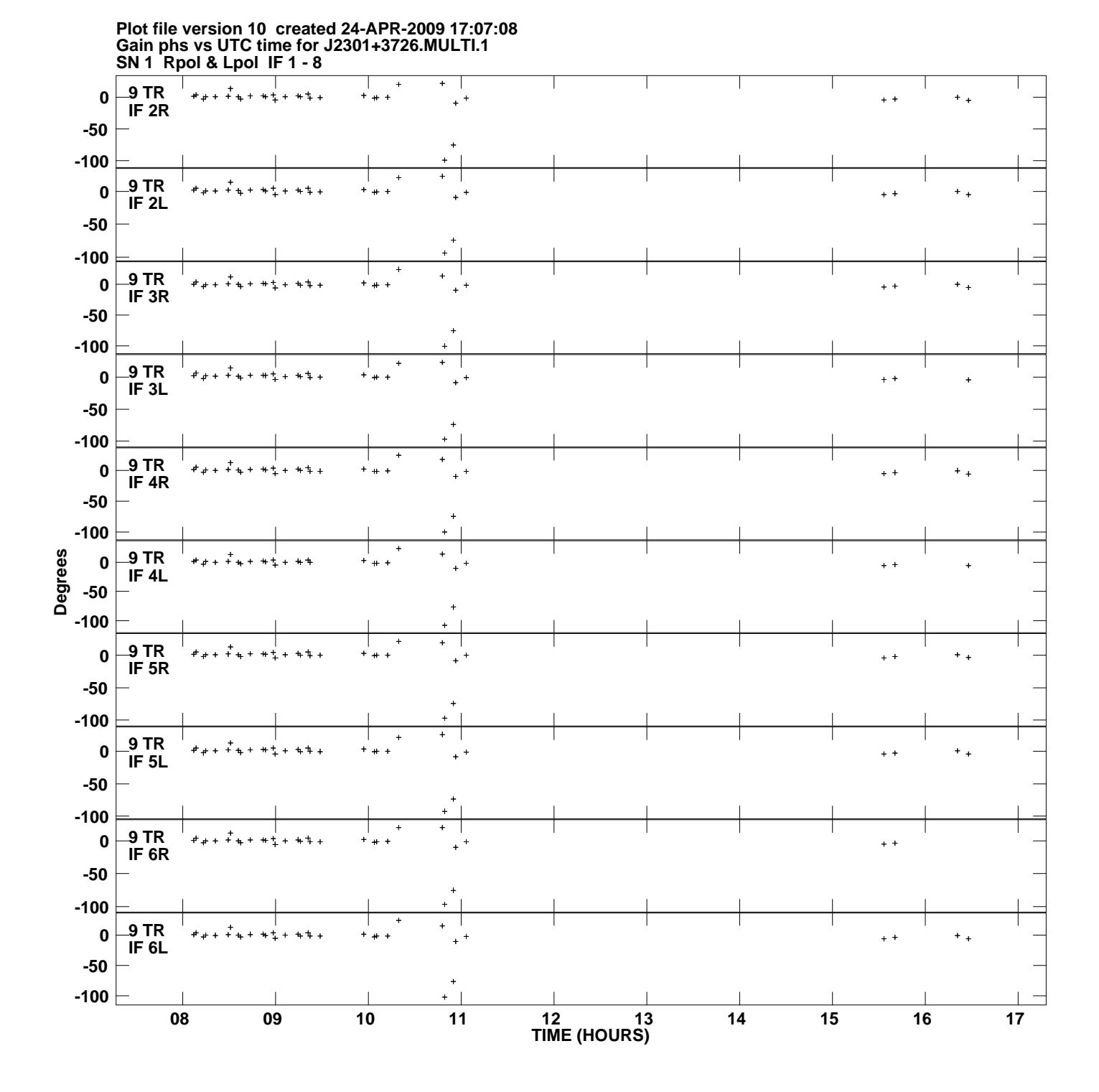

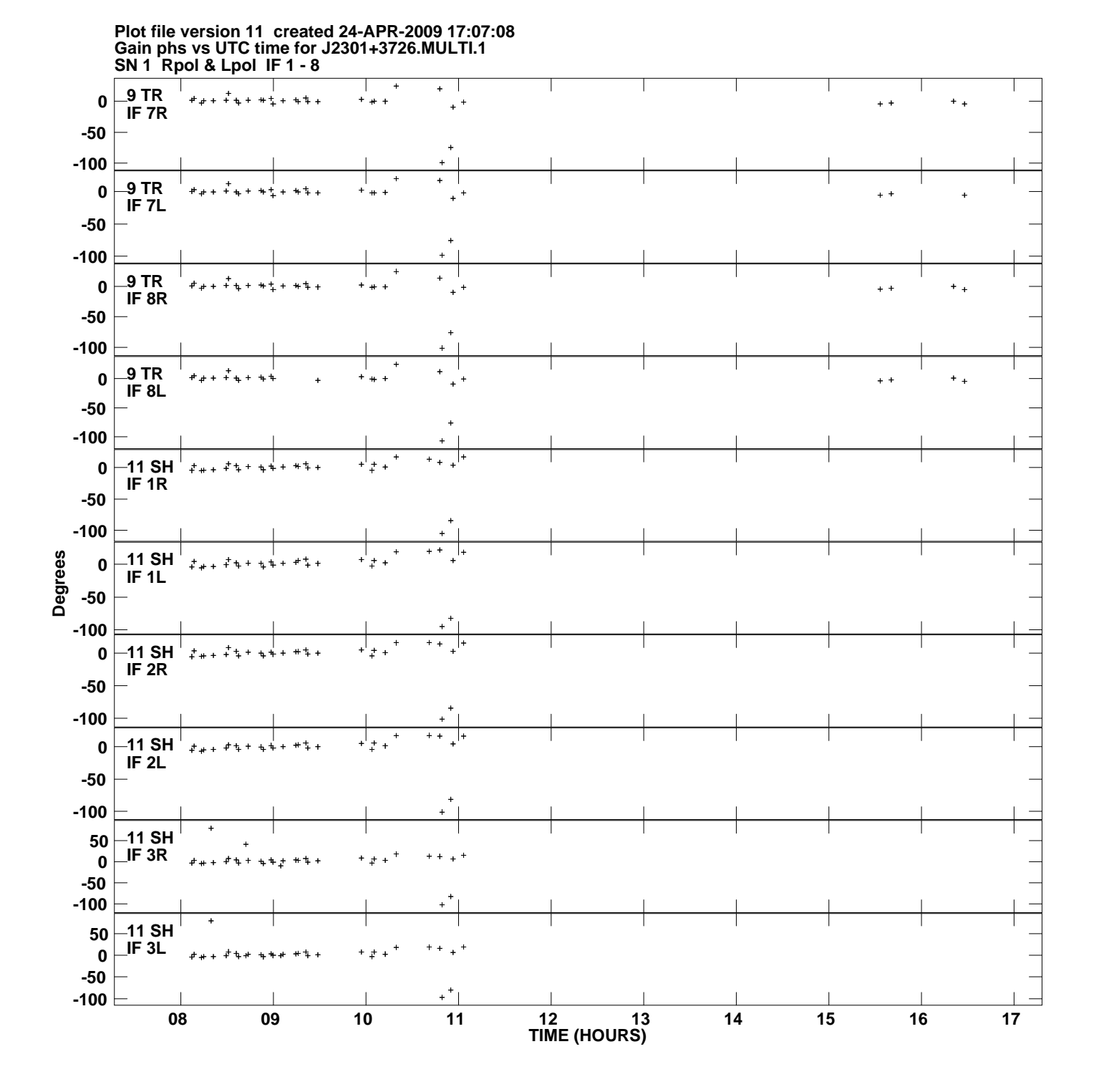

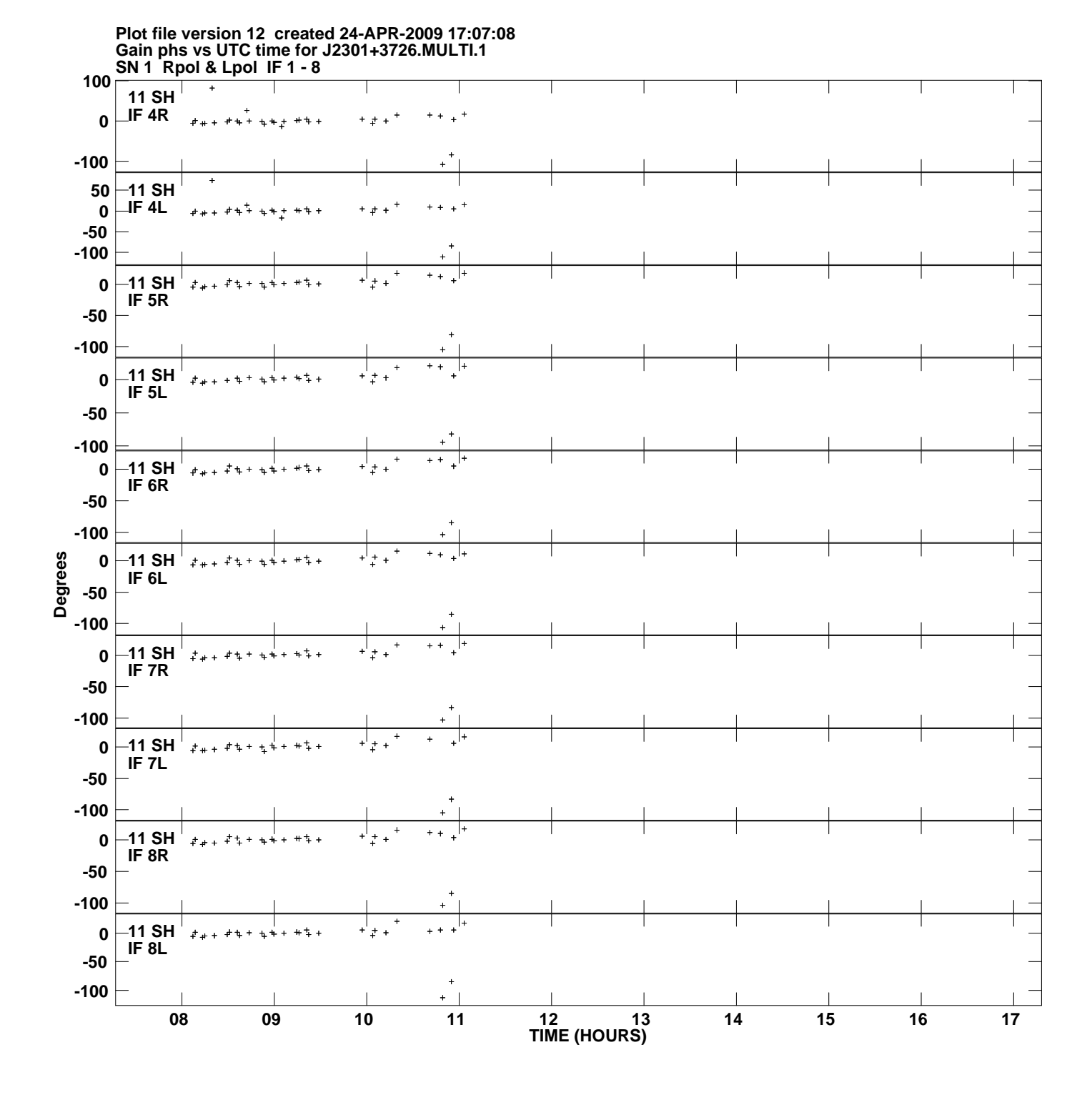